# 5 Simplificação: Extração da Malha Base

Este capítulo descreve a primeira grande etapa do método: a extração da malha base, que é baseada no método [54]. Para tal, serão inicialmente extraídas estruturas contendo informações em altíssima resolução do objeto (grafo de conectividade). Estas altas resoluções têm como limite a própria resolução do volume. A partir destas informações de alta resolução são calculadas outras estruturas (cobertura de discos e cobertura de Voronoi) que visam obter uma estrutura simplificada (a malha base), porém, contendo informação suficiente para manter a topologia do objeto contido no volume.

A malha base deve contribuir para que as propriedades descritas na seção 3.1 sejam alcançadas: possui a topologia correta do objeto, é adaptativa, possui triângulos com boa razão de aspecto, pode representar superfícies com ou sem bordo e superfícies conexas ou não conexas. As próximas seções mostram como é criada cada uma das estruturas necessárias para extrair a malha com tais propriedades. O pseudo c´odigo abaixo mostra a geração da malha base  $M$ . A função ExtrairMalhaBase, chamada em ExtrairMulhaMulti (seção 4.3), faz chamada às funções GerarGrafo, GerarCobDiscos e GerarCobVoronoi que estão descritas nas próximas seções deste capítulo.

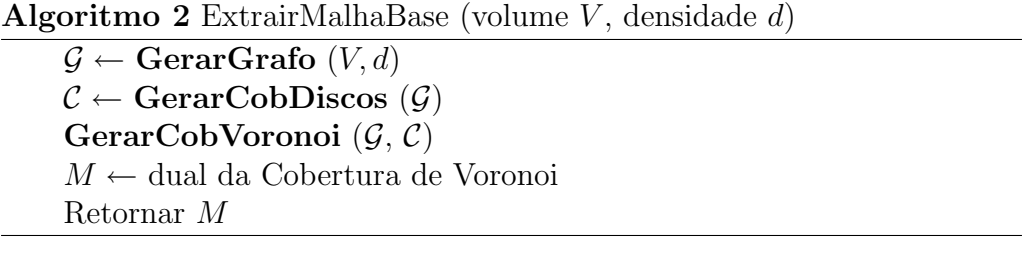

## 5.1 Grafo de Conectividade

O objetivo do grafo de conectividade é reter todas as informações geométricas e topológicas do objeto no mais alto nível de resolução possível.  $\acute{\text{E}}$  uma estrutura super amostrada, a partir da qual serão aplicadas operações de simplificação para gerar a malha base. O grafo de conectividade é gerado a partir da definição de alguns elementos:

- Surfel Um surfel representa um pedaço da superfície (surface element). Este conceito foi introduzido em  $[47]$ . Um surfel é formado pela interseção da iso-superfície com um voxel. A interseção de um surfel com uma aresta do voxel chama-se  $n\acute{o}$ , conforme mostra a figura 5.1a. A idéia empregada para o cálculo dos surfels é a mesma utilizada no algoritmo marching cubes  $[12]$ , ou seja, o volume é percorrido e os surfels são calculados nos voxels que interceptarem a iso-superfície.
- $C$ -vértice Um c-vértice ou vértice candidato é definido como o ponto médio dos nós de um surfel. A cada surfel será associado um c-vértice (figura 5.1a). Dois c-vértices serão considerados vizinhos quando seus surfels correspondentes compartilharem pelo menos um nó.

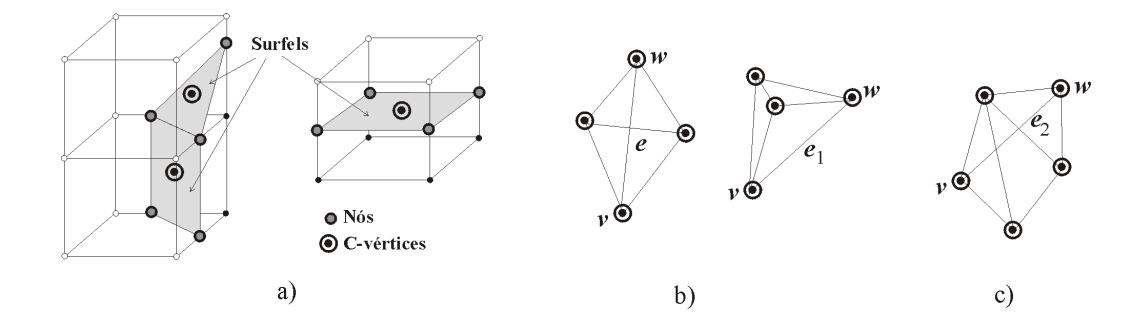

Figura 5.1: Elementos para definir um grafo de conectividade.

Os c-vértices e suas relações de vizinhança são utilizados para a construção do grafo de conectividade  $\mathcal{G}$ . Os c-vértices formam os vértices de  $\mathcal G$ . Cada par de c-vértices vizinhos v e w define uma aresta do grafo  $\mathcal G$ (figura 5.1b). O peso de cada aresta  $e = (v, w)$  é igual à distância euclidiana entre os c-vértices  $v e w$ . O nome 'c-vértice' vem do fato de todos os vértices do grafo de conectividade serem candidatos a compor a malha base.

Devido ao critério de vizinhança estabelecido, a estrutura planar do grafo  $\mathcal G$  permite que duas arestas se interceptem fora dos c-vértices, ou seja, o grafo  $G$  não é um *complexo simplicial*, como mostra a aresta  $e = (v, w)$ da figura 5.1b. Porém, para cada aresta  $(v, w)$ , só é possível que ocorra, no máximo, uma única interseção que não seja em um dos seus c-vértices, ou seja, não ocorrem casos como a aresta  $e_2$  da figura 5.1c. Para justificar estas afirmações basta lembrar que dois surfels  $s_1$  e  $s_2$  só são vizinhos se

compartilharem um nó n (figura 5.1a). Mas o nó n está sobre a aresta de um voxel e cada aresta compartilha, no máximo, 4 voxels. Assim há, no máximo, 4 surfels vizinhos em  $n$ . Estes 4 surfels correspondem a 4 c-vértices todos conectados entre si conforme mostra a figura 5.1b.

A figura 4.1 mostra o grafo de conectividade extraído de um dado volumétrico. Abaixo encontra-se o pseudo código para a geração do grafo de conectividade:

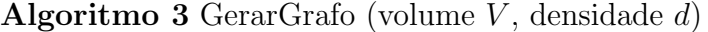

Percorrer V, verificando os voxels que interceptam a iso-superfície  $d$  e gerar o grafo G Retornar  $\mathcal G$ 

## 5.2 Cobertura de Discos

Uma vez extraído o grafo de conectividade, é necessário simplificar esta estrutura para gerar a malha. Sendo assim, uma cobertura de discos  $\mathcal{C}(\mathcal{G})$ , aplicada ao grafo  $\mathcal G$  é uma estrutura, conforme definição na seção 2.2, cujo objetivo é selecionar um conjunto de c-vértices do grafo  $\mathcal G$  que possivelmente ir˜ao compor a malha base. Para gerar esta estrutura, inicialmente utilizada no trabalho [54], é necessário definir um importante operador topológico sobre um grafo de conectividade  $\mathcal{G}$ : a geodésica sobre o grafo  $\mathcal{G}$ .

Dados dois c-vértices v e w pertencentes a  $\mathcal{G}$ , a geodésica  $\gcd_{(v,w)}$ é definida como o menor caminho, em  $\mathcal{G}$ , entre v e w, ou seja, geod<sub>(v,w)</sub>  $\acute{e}$  uma curva sobre  $\mathcal{G}$ , formada por todos os c-vértices que minimizam a distância entre v e w (figura 5.2a). O comprimento de  $\gcd_{(v,w)}$  representa a distância mínima entre v e w, em  $\mathcal{G}$ , e é denotado por  $dist(v, w)$ . É importante observar que, se  $a \in geod_{(v,w)}$  e  $b \in geod_{(v,w)}$ , então  $geod_{(a,b)} \subset$  $\gcd_{(v,w)}$  (figura 5.2a). Além disto, dados três vértices  $u, v \in w$ , o conjunto  $\mathit{geod}_{(u,v)} \cup \mathit{geod}_{(v,w)}$  não é necessariamente igual a  $\mathit{geod}_{(u,w)}$ . Uma vez extraído o grafo de conectividade, é nece<br>
estrutura para gerar a malha. Sendo assim, uma cobe<br>
aplicada ao grafo  $G$  é uma estrutura, conforme definici<br>
irão compor a malha base. Para gerar esta estrutura,<br>
no tr

## 5.2.1 Geração de um Disco

O conceito de geodésica será utilizado para a geração dos discos que formam a cobertura de disco  $\mathcal{C}(\mathcal{G})$ .

Um disco $\mathcal{D}_v^r$  com centro no c-vértice  $v$ e raio  $r\in\mathbb{R}$ é definido como o conjunto de c-vértices  $w \in \mathcal{G}$ , tal que  $\text{geod}_{(v,w)}$  tem comprimento menor Extração de Malhas Adaptativas em Multi-resolução a partir de Volumes, usando Simplificação e Refinamento  $\frac{46}{5}$ 

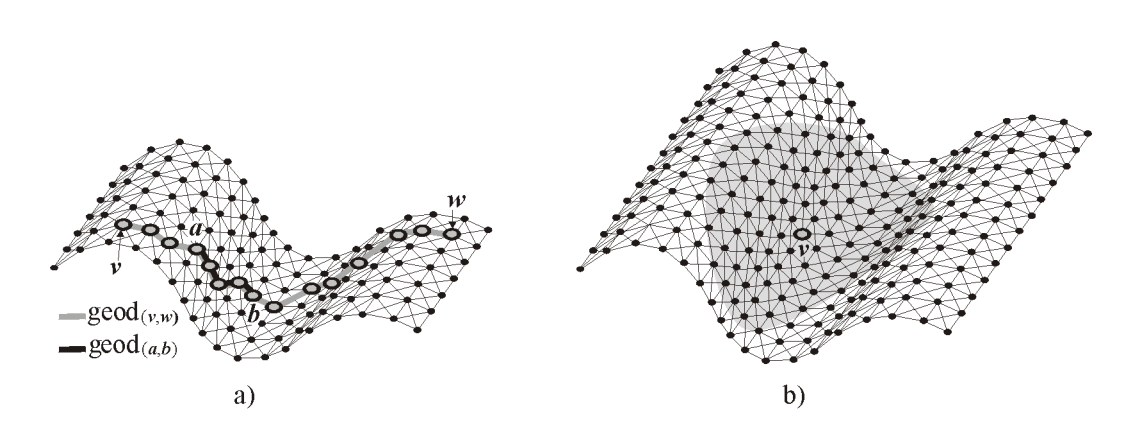

Figura 5.2: a)Geodésica entre  $v \in w$ :  $\gcd_{(a,b)} \subset \gcd_{(v,w)}$ . b)Disco.

A geração de um disco $\mathcal{D}_{v}^{r}$ é baseada no algoritmo de Dijkstra [26]. Dado o centro  $v$  e o raio  $r$ , o disco é calculado propagando-se a informação de distância a partir do seu centro. Assim, ao disco $\mathcal{D}_{v}^{r}$  é atribuído inicialmente apenas seu centro  $v$ . Os vizinhos de  $v$ , no grafo de conectividade  $\mathcal{G}$ , são armazenados em uma lista  $B$ , juntamente com suas distâncias a  $v$ . A lista  $B$  contém a borda do disco em cada instante. A propagação deve então seguir a partir do c-vértice  $w \in B$  mais próximo a v: retira-se w de B e coloca-o no disco $\mathcal{D}_v^r.$ Para cada vizinho de $w$ é atualizada sua distância ao centro  $v$  e em seguida este vizinho é acrescentado à borda  $B$ . É importante acrescentar que à borda  $B$  só devem ser inseridos c-vértices cuja distância ao centro  $v$  seja menor ou igual a  $r$ . Assim a propagação deve seguir até que a lista  $B$  esteja vazia. A figura 5.3 mostra esta idéia.

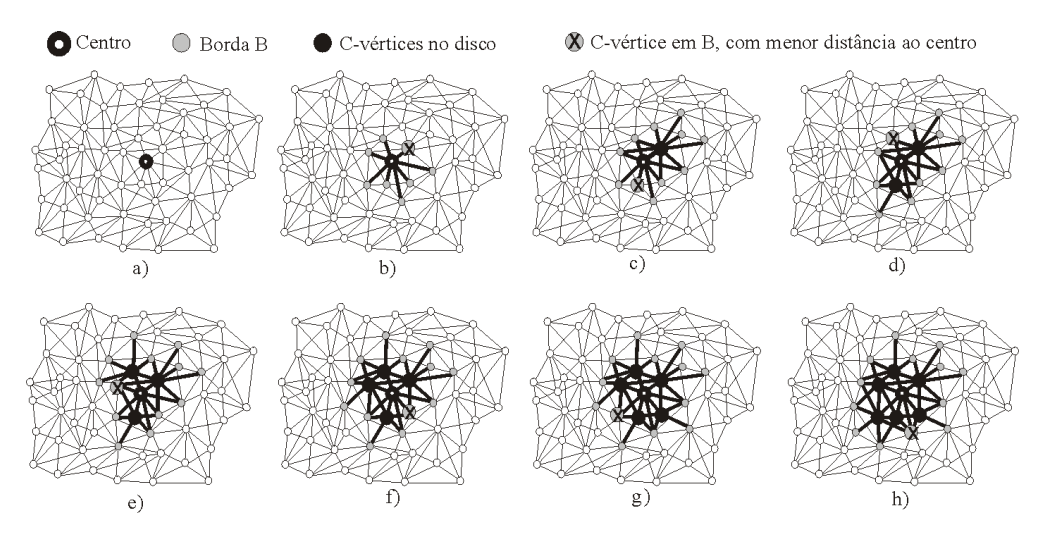

Figura 5.3: a)Centro do disco. b)Borda inicial. c) a h)Propagação.

A figura 5.3a mostra o centro como único ponto a compor inicialmente o disco; a figura 5.3b mostra a propagação aplicada aos vizinhos do centro, que compõem a borda  $B$  (o ponto cinza em "X"representa o c-vértice da borda mais próximo ao centro do disco e a partir do qual a propagação deve seguir). As figuras 5.3c-h mostram a propagação sempre feita a partir do ponto de menor distância e a atualização da borda a partir de seus vizinhos.

O algoritmo GerarDisco mostra o pseudo código da propagação. Uma maneira de tornar o algoritmo de geração de um disco eficiente, é tratar a borda B como uma estrutura heap sort, de modo que o c-vértice  $w \in B$ com a menor distância ao centro  $v$  esteja sempre no topo da estrutura.

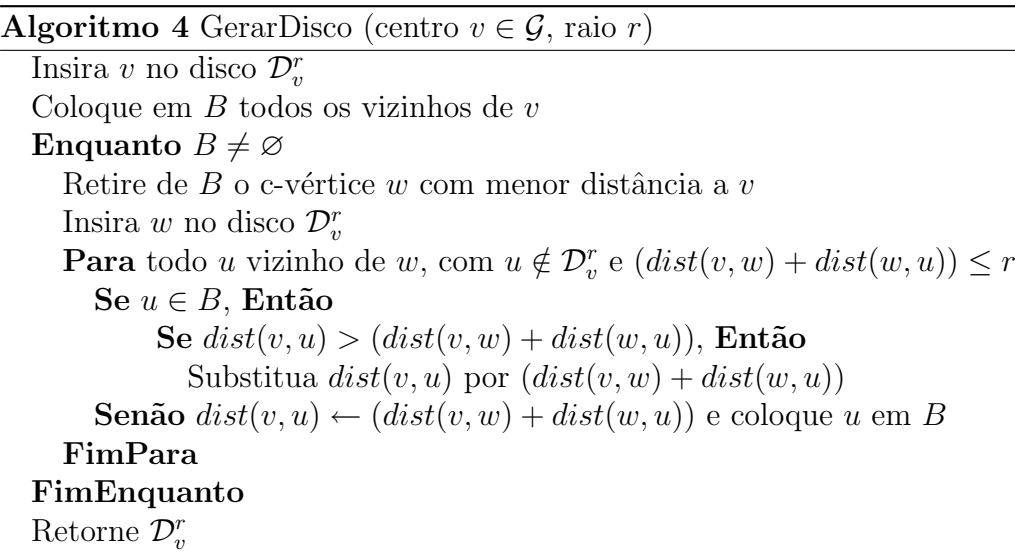

### Eventos Topológicos em um Disco

Para que o disco  $\mathcal{D}_{v}^{r}$  esteja topologicamente correto (homeomorfo a um disco planar), deve-se garantir que, se  $w \in \mathcal{D}_{v}^{r}$ então existe uma única geodésica  $\gcd_{(v,w)}$ , ou seja, um único caminho mínimo entre  $v$  e  $w$ . A figura 5.4 mostra três situações onde pode haver mais de uma geodésica entre o centro  $v$  e outro c-vértice  $w$ , provocando erros topológicos no disco. A figura 5.4a mostra duas geodésicas (uma cinza e outra preta) entre os cvértices  $v \in w$ ; isto acontece devido a uma descontinuidade no interior do disco, fazendo com que sua topologia se torne incorreta (o disco possui duas bordas). Na figura 5.4b apenas o disco  $\mathcal{D}_{v}^{r}$  é válido, pois o outro disco,  $\mathcal{D}_v^R$ , se auto intercepta, alterando sua topologia, já que passa a ter duas bordas (os discos são mostrados sobre um mesmo objeto, em duas posições diferentes); perceba que no disco  $\mathcal{D}_{v}^{R}$ , devido à auto-interseção, é possível haver duas geodésicas entre o centro e algum c-vértice situado na região de auto interseção. A figura 5.4c mostra um grafo no qual, à medida que são criados discos com raios maiores, a borda converge para um ponto, tornando o disco topologicamente incorreto. No caso das figuras 5.4a e b, o evento topológico a ser evitado é a *Desconectividade da Borda* e na figura  $5.4c$  é o Desaparecimento da Borda, definidos como:

 $Seja w \in B$  o c-vértice da borda com distância mínima ao centro do disco. Sejam  $\mathcal{V}_w = \{u, u \in vizinho \, de \, w \in u \in \mathcal{D}_v^r\} \, e \, \mathcal{B}_w = \{u, u \in vizinho \, de \}$  $w e u \in B$ . Ocorre o evento topológico de desconectividade da borda B se o conjunto  $\mathcal{V}_w$  for desconexo. Ocorre o evento de desaparecimento da borda se  $\mathcal{B}_w = B$ .

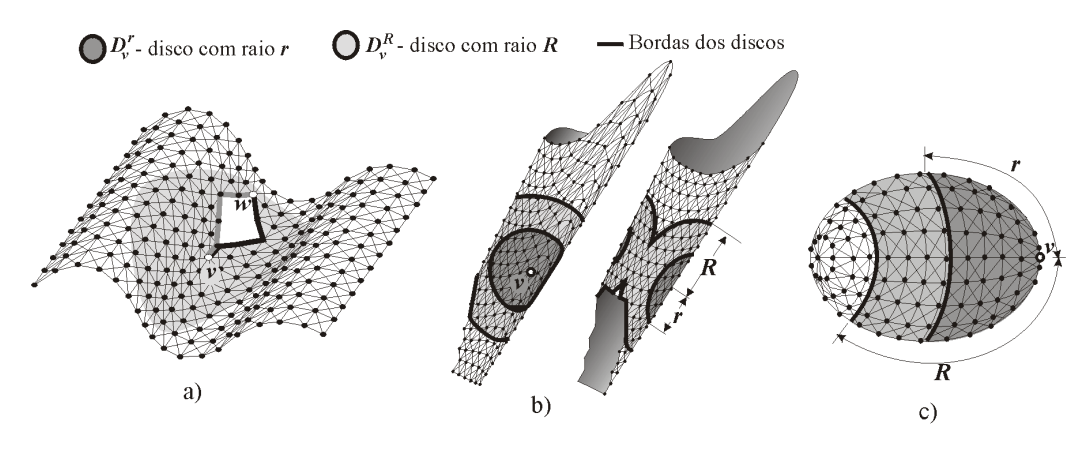

Figura 5.4: a)Buraco. b) $\mathcal{D}_{v}^{R}$  com auto interseção. c) Borda converge para um ponto.

O algoritmo GerarDiscoComEventos mostra a geração de um disco, verificando a ocorrência de eventos topológicos. Quando ocorre um evento, o raio do disco é reduzido à metade, até que o evento desapareça.

## 5.2.2 Geração da Cobertura de Discos

Existe uma cobertura de discos  $\mathcal{C}(\mathcal{G})$  associada ao grafo de conectividade  $\mathcal G$  se, para todo c-vértice  $u \in \mathcal G$ , exitir um disco  $\mathcal D_v^r$  que contenha u (seção 2.2). A cobertura de discos  $\mathcal{C}(\mathcal{G})$  será composta por discos homeomorfos a discos planares, ou seja, os eventos topológicos devem ser tratados. Para garantir algumas das propriedades importantes da malha (seção 3.1), a geração da cobertura de discos será feita de acordo com duas restrições importantes [54]: a)<br>
Figura 5.4: a)Buraco. b) $\mathcal{D}_v^R$  com auto interseção. c)<br>
and point<br>  $\frac{2}{5}$ <br>  $\frac{2}{5}$ <br>
C algoritmo GerarDiscoComEventos mostre<br>
disco, verificando a ocorrência de eventos topológicos<br>
evento, o raio do disco é

- A cobertura  $C(G)$  será formada unicamente por *discos independentes*. Dois discos  $\mathcal{D}_{v}^{r}$  e  $\mathcal{D}_{w}^{R}$  são independentes se  $v \notin \mathcal{D}_{w}^{R}$  e  $w \notin \mathcal{D}_{v}^{r}$ .
- Dado um disco  $\mathcal{D}_{v}^{r}$ , só é permitido a outro disco  $\mathcal{D}_{w}^{R}$  interceptar  $\mathcal{D}_{v}^{r}$  se

![](_page_6_Picture_385.jpeg)

Como os centros dos discos da cobertura  $\mathcal{C}(\mathcal{G})$  formarão os vértices da malha base, o principal objetivo das restrições acima é garantir boas razões de aspecto aos triângulos da malha. Considerando que a razão de aspecto de um triângulo seja definida como a razão entre o lado menor e o lado maior, os triângulos gerados terão razão de aspecto entre 1 e  $1/3$ . A figura 5.5a mostra um triângulo cinza escuro (com lados  $r, r$  e  $r$  e razão de aspecto 1) e outro triângulo cinza claro (com lados  $r$ ,  $2r$  e  $3r$  e razão de aspecto  $1/3$ ).

![](_page_6_Figure_3.jpeg)

Figura 5.5: a)Triângulo com razão de aspecto 1 (cinza escuro) e  $1/3$  (cinza claro). b)Classificação das regiões ao redor dos discos.

A principal idéia para gerar  $\mathcal{C}(\mathcal{G})$  é que, à medida que vão sendo criados discos sobre os c-vértices do grafo de conectividade  $\mathcal{G}$ , tais c-vértices vão sendo classificados em vários subconjuntos: o conjunto  $\mathcal{F}$ , que contém os c-vértices que não podem originar novos discos (c-vértices proibidos), e os conjuntos  $\mathcal{R}_i$ , que contém os c-vértices que podem originar discos com raio, no máximo,  $r_{max}/2^i$ . Supondo que o raio máximo considerado seja  $r_{max}$  e supondo que  $R = r_{max}/2^i$ , se um disco  $\mathcal{D}_v^R$  é gerado sobre  $\mathcal{G}$ , todos os cvértices de $\mathcal{D}_v^R$ são classificados como c-vértices proibidos e serão colocados no conjunto  $\mathcal{F}$ , pois eles não poderão ser o centro de nenhum outro disco (restrição dos discos independentes). Os c-vértices situados fora de  $\mathcal{D}_v^R$ , até a uma distância R serão inseridos no conjunto  $\mathcal{R}_i$  e poderão ser o centro de outros discos com raio, no máximo, igual a  $R$  (restrição da relação entre os raios). A figura 5.5b mostra a região proibida  $(F)$  em branco, a região  $\mathcal{R}_i$ , onde podem ser gerados discos com raio até  $r_{max}/2^i$ , em cinza escuro e a região  $\mathcal{R}_{i+1}$ , onde podem ser gerados discos com raio até  $r_{max}/2^{i+1}$ , em cinza claro.

O pseudo código da função GerarCobDiscos mostra como são gerados discos em centros escolhidos em um dos conjuntos  $\mathcal{R}_i$ 's não vazio, de menor  $i$   $(i = 0, 1, 2, ...)$ . É importante lembrar que, a partir de um raio máximo,  $r_{max}$ , o conjunto  $\mathcal{R}_0$  contém c-vértices onde podem ser gerados discos com raio até  $r_{max}$ ,  $\mathcal{R}_1$  contém c-vértices onde podem ser gerados discos com raio até  $r_{max}/2$  e, de um modo geral,  $\mathcal{R}_i$  contém c-vértices onde podem ser gerados discos com raio até  $r_{max}/2^i$ .

Algoritmo 6 GerarCobDiscos (grafo de conectividade  $\mathcal{G}$ ) Para todos os  $\mathcal{R}_i$ , Faça  $\mathcal{R}_i \leftarrow \emptyset$ ,  $\mathcal{F} \leftarrow \varnothing$ ,  $\mathcal{C} \leftarrow \varnothing$ Coloque todos os c-vértices de  $\mathcal{G}$  em  $\mathcal{R}_0$ Enquanto  $\exists \mathcal{R}_i \neq \emptyset$ Remova um c-vértice v do conjunto  $\mathcal{R}_i \neq \emptyset$  de menor índice i  $r=r_{max}/2^{i}$  $\mathcal{D}_{v}^{r} \leftarrow \text{GerarDiscoComEvents}(v,r)$ Classificar  $(3r, \mathcal{D}_{v}^{r}, \mathcal{F}, \mathcal{R}_{i}, \mathcal{R}_{i-1})$ AplicarRestricaoRaio $(\mathcal{D}_v^r, \mathcal{C})$ Coloque $\mathcal{D}_v^r$ na cobertura $\mathcal C$ FimEnquanto Retorne C

Quando um disco é gerado (função GerarDiscoComEventos), a região em sua volta deve ser classificada, de modo que os c-vértices internos ao disco sejam atribuídos ao conjunto  $\mathcal F$  (c-vértices proíbidos) e os c-vértices externos sejam atribuídos a seus devidos conjuntos  $\mathcal{R}_i$ 's, dependendo do seu raio do disco. A função Classificar mostra a classificação dos c-vértices, após a geração de um disco.

![](_page_8_Picture_495.jpeg)

A função AplicarRestricaoRaio é utilizada após a Classificar porque se ocorrer algum evento topológico durante a geração de um disco, como o raio é dividido, possivelmente o disco interceptará outros discos que não obdecerão mais à restrição dos raios.

![](_page_8_Picture_496.jpeg)

A função **AplicarRestricaoRaio** verifica se o novo disco gerado viola esta restrição com algum outro disco da cobertura  $\mathcal{C}(\mathcal{G})$ . Caso ocorra a violação entre o novo disco $\mathcal{D}_v^{Rv}$ e um outro disco $\mathcal{D}_w^{Rw}$ , o disco maior terá seu raio reduzido à metade. Com isto uma nova classificação é necessária, uma vez que esta é feita em função dos raios dos discos. A função é chamada recursivamente até que a relação entre os raios dos discos que se interceptarem seja obedecida.

## 5.3 Cobertura de Voronoi

Dada uma cobertura de discos  $\mathcal{C}(\mathcal{G})$ e um disco  $\mathcal{D}_v^{Rv} \in \mathcal{C}(\mathcal{G})$ , uma célula de Voronoi  $\mathcal{V}_c^{\mathcal{G}}$  $\mathcal{C}(v)$  é definida como o conjunto de todos os c-vértices  $w \in G$  tal que, para qualquer disco  $\mathcal{D}_u^{Ru} \in \mathcal{C}(\mathcal{G})$ , o comprimento da geodésica  $\gcd_{(w,v)}$  seja menor que o comprimento da geodésica  $\gcd_{(w,u)},$ ou seja,  $dist(w, v) < dist(w, u)$ . A cobertura de Voronoi  $\mathcal{V}_c^{\mathcal{G}}$  $\mathcal{C}$  é definida como o conjunto de todas as células de Voronoi definidas a partir de  $\mathcal{C}(\mathcal{G})$ :  $\mathcal{V}_{\mathcal{C}}^{\mathcal{G}} = \{\mathcal{V}_{\mathcal{C}}^{\mathcal{G}}(v), v \in \text{o} \text{ centro do disco } \mathcal{D}_{v}^{Rv} \in \mathcal{C}(\mathcal{G})\}.$  A figura 5.6b mostra cinco células de Voronoi, definidas a partir da cobertura da figura 5.6a.

![](_page_9_Figure_3.jpeg)

Figura 5.6: a)Grafo de Conectividade b)Cobertura de discos. c) e b)Células de Voronoi.

Alguns conceitos importantes relacionados à cobertura de Voronoi  $\mathcal{V}_c^\mathcal{G}$  $c^{\mathcal{G}}$  são: células adjacentes, fronteira de uma células e vértices de Voronoi, definidos a seguir.

Duas células de Voronoi  $\mathcal{V}_c^{\mathcal{G}}$  $\mathcal{C}^{\mathcal{G}}(v)$  e  $\mathcal{V}_{\mathcal{C}}^{\mathcal{G}}$  $\mathcal{C}^{G}(w)$  são chamadas adjacentes ou vizinhas se existem c-vértices  $x \in \mathcal{V}^{\mathcal{G}}_{\mathcal{C}}(v)$  e  $y \in \mathcal{V}^{\mathcal{G}}_{\mathcal{C}}(w)$ , tal que  $x \in y$  são vizinhos em  $\mathcal G$  (figura 5.7).

O conjunto de c-vértices  $x \in V_C^{\mathcal{G}}(v)$  com a propriedade de que existe  $y \in \mathcal{V}^{\mathcal{G}}_{\mathcal{C}}(w)$ , tal que  $x \in y$  são vizinhos em  $\mathcal{G}$  é chamado de fronteira de  $\mathcal{V}^{\mathcal{G}}_{\mathcal{C}}$  $\mathcal{C}^{\mathcal{G}}(v)$  com a célula  $\mathcal{V}^{\mathcal{G}}_{\mathcal{C}}$  $\mathcal{C}_\mathcal{C}(w)$  e é representado por  $Front(\mathcal{V}_\mathcal{C}^\mathcal{G})$  $\mathcal{C}^{\mathcal{G}}(v), \mathcal{V}^{\mathcal{G}}_{\mathcal{C}}$  $\mathcal{C}^{ \mathcal{G} }(w))$  ou simplesmente  $Front(v, w)$ . Da mesma forma o conjunto de c-vértices y define uma fronteira em  $\mathcal{V}_c^{\mathcal{G}}$  $\mathcal{C}^{G}(w)$ , chamada  $Front(w, v)$ . Assim, cada par de células adjacentes ( $\mathcal{V}_c^{\mathcal{G}}$  $\mathcal{C}^{\mathcal{G}}(v), \mathcal{V}^{\mathcal{G}}_{\mathcal{C}}$  $\mathcal{C}_{\mathcal{C}}^{G}(w)$  define uma fronteira  $Front(v, w) \subset \mathcal{V}_{\mathcal{C}}^{\mathcal{G}}(v)$ e uma fronteira  $Front(w, v) \subset \mathcal{V}_\mathcal{C}^\mathcal{G}(w)$ . Pelas propriedades das células,  $Front(v, w)$  e  $Front(w, v)$  são conjuntos disjuntos. Uma célula  $\mathcal{V}_c^{\mathcal{G}}$  $\mathcal{C}^{ \mathcal{G} }(v)$  terá tantas fronteiras quanto forem suas células adjacentes (figura 5.7).

um c-vértice  $x \in \mathcal{V}^{\mathcal{G}}_{\mathcal{C}}(v)$  é chamado de vértice de Voronoi se ele pertencer a mais de uma fronteira de  $\mathcal{V}_c^{\mathcal{G}}$  $\mathcal{C}^{g}(v)$ . Um vértice de Voronoi é chamado de *próprio* se pertencer exatamente a duas fronteiras, e é chamado de *impróprio* se pertencer a mais de duas fronteiras. Na figura  $5.7$ , o c-vértice  $z$  é um vértice de Voronoi próprio.

![](_page_10_Figure_2.jpeg)

Figura 5.7: Fronteiras das células e vértices de Voronoi.

A função GerarCobVoronoi abaixo mostra a geração da cobertura de Voronoi  $\mathcal{V}_c^{\mathcal{G}}$  $\mathcal{C}^{G}_\mathcal{C}(v)$ . Esta função foi chamada em  $\textbf{ExtrainMalhaBase}$  (início do capítulo), recebendo como parâmetros o grafo de conectividade  $\mathcal G$  e a cobertura de discos  $\mathcal{C}(\mathcal{G})$ .

![](_page_10_Picture_518.jpeg)

Cada célula de Voronoi  $\mathcal{V}_c^{\mathcal{G}}$  $\mathcal{C}^{g}(v)$  é um subconjunto de um disco  $\mathcal{D}^{r}_{v}$ , de modo que  $\mathcal{V}_c^{\mathcal{G}}$  $\mathcal{C}^{\mathcal{G}}(v)$  corresponde a um único disco  $\mathcal{D}^r_v$ . Assim, a cada disco  $\mathcal{D}^r_v$  é associada uma célula  $\mathcal{V}_c^{\mathcal{G}}$  $\mathcal{C}^{g}(v)$ , inicialmente vazia. O próximo passo é atribuir a cada célula um conjunto de c-vértices. A função IniciarCelulas mostra como esta idéia é implementada: para cada c-vértice  $x \in CV$ , procurar, dentre os discos  $\mathcal{D}_{v}^{r} \in DISCOS$  que se interceptam em x, qual disco possui o centro v mais próximo a x. À célula  $\mathcal{V}_c^{\mathcal{G}}$  $\mathcal{C}^{g}(v)$ , correspondente ao disco  $\mathcal{D}_{v}^{r}$ , é acrescentado o c-vértice x. Para agilizar o cálculo das fronteiras (mostrado na função EstabelecerFronteiras), pode-se armazenar, em cada c-vértice  $x$ , a célula à qual  $x$  pertence.

A função IniciarCelulas mostra a construção das células que formam a lista  $CEL$ , a partir do conjunto de c-vértices  $CV$ . Lembre-se que a primeira vez que a função GerarCobVoronoi for chamada (função ExtrairMalhaBase), o parâmetro CV corresponde ao grafo  $\mathcal{G}$ .

![](_page_11_Picture_498.jpeg)

Após iniciar as células, o próximo passo é estabelecer as fronteiras entre as células. A função EstabelerFronteiras mostra como estas relações são estabelecidas.

![](_page_11_Picture_499.jpeg)

Só as chamadas das funções IniciarCelulas e EstabelecerFronteiras, em GerarCobVoronoi, já seriam suficientes para gerar a cobertuta de Voronoi  $\mathcal{V}_c^{\mathcal{G}}$  $\mathcal{C}$ . Porém, há situações em que a cobertura de Voronoi pode n˜ao ser suficiente para reconstruir corretamente a malha base, mesmo levando em conta os eventos topológicos durante a criação da cobertura de discos  $\mathcal{C}$ . Mesmo com discos topologicamente corretos, é possível que a quantidade de discos (e consequentemente a quantidade de células) não seja suficiente para gerar a malha base. Isto se deve ao problema clássico de representação e reconstrução de objetos  $gr\hat{a}ficos$  [24], onde as informações que representam um objeto devem ser suficientes para reconstruí-lo (Teorema de Nyquist).

A figura 5.8 ilustra este problema. Na figura 5.8a as células  $\mathcal{V}_c^{\mathcal{G}}$  $\overset{\text{\tiny{G}}}{\mathcal{C}}(a)$ e  $\mathcal{V}^{\mathcal{G}}_{\mathcal{C}}$  $\mathcal{C}(b)$  definem uma aresta  $(a, b)$  na malha que reconstrói erroneamente o cilindro. Nas figuras 5.8b e c uma superfície homeomorfa a uma esfera é reconstruída como uma reta e como um triângulo respectivamente. O problema da figura 5.8a ocorre devido a uma descontinuidade na fronteira entre  $\mathcal{V}_c^{\mathcal{G}}$  $\mathcal{C}^{\mathcal{G}}(a)$  e  $\mathcal{V}^{\mathcal{G}}_{\mathcal{C}}$  $\mathcal{C}^{G}(b)$ . Esta descontinuidade surge devido à ocorrência local de um buraco na superfície (figura 5.8a). E justamente aí, onde seriam necessárias mais que duas células para reconstruir a topologia correta da superfície, há apenas as células  $\mathcal{V}_c^{\mathcal{G}}$  $\mathcal{C}^{\mathcal{G}}(a)$  e  $\mathcal{V}^{\mathcal{G}}_{\mathcal{C}}$  $\mathcal{C}^{G}(b)$ . Neste caso, para garantir a topologia correta, deve-se evitar que as fronteiras das células sejam descontínuas. Para evitar o erro de reconstrução das figuras 5.8b e c, basta garantir que um célula tenha, no mínimo, três celulas adjacentes. Portanto descontinuidades na fronteira entre duas células adjacentes e células com menos de três vizinhos adjacentes caracterizam o que será chamado de violação de células.

![](_page_12_Figure_2.jpeg)

Figura 5.8: a) Reconstrução de um cilindro b) e c) Reconstrução de uma superfície homeomorfa à esfera.

A função **HaViolacaoCelulas** verifica se há violação nas células do conjunto  $CEL$ . Se houver,  $\mathcal{V}_{\mathcal{C}}^{\mathcal{G}}$  deverá ser refeita, de modo que tais violações sejam eliminadas. Para evitar que toda cobertura de Voronoi seja refeita, a função **HaViolacaoCelulas** utiliza o parâmetro *VIOLCEL* que retorna todas as células onde ocorreu a violação.

![](_page_12_Picture_335.jpeg)

Como a cobertura de Voronoi foi gerada a partir da cobertura de discos, é necessário manter sempre a correspondência entre um elemento  $\mathcal{D}_{v}^{r} \in \mathcal{C}(\mathcal{G})$  com um elemento  $\mathcal{V}_{\mathcal{C}}^{\mathcal{G}}$  $\mathcal{C}^{\mathcal{G}}(v) \in \mathcal{V}_{\mathcal{C}}^{\mathcal{G}}$ . Assim, para refazer as células violadas (alterar seus c-vértices e suas relações de vizinhança) é necessário também alterar os discos correspondentes às células violadas. Porém, as alterações aplicadas à cobertura de discos devem manter as restrições de que  $\mathcal{C}(\mathcal{G})$  seja formada apenas por discos independentes e os raios de discos vizinhos devem ter uma razão 1/2, 1 ou 2. Para manter estas restrições, quase sempre é necessário alterar outros discos, além dos discos correspondentes às células violadas. A figura 5.9 ilustra este problema.

![](_page_13_Figure_2.jpeg)

Figura 5.9: a) Cobertura de Voronoi. b) Cobertura de discos. c) Refinamento do disco  $\mathcal{D}^r_a$  (seus vizinhos em negrito também serão refinados). d) Refinamento dos discos vizinhos. e) Nova cobertura de discos. f) Nova cobertura de Voronoi.

A figura 5.9a mostra algumas células de uma cobertura de Voronoi, na qual a célula em destaque  $\mathcal{V}_c^{\mathcal{G}}$  $\mathcal{C}(a)$ , com centro no c-vértice a, deve ser refinada. A figura 5.9b mostra a cobertura de discos equivalente à cobertura de Voronoi, destacando o disco $\mathcal{D}^r_a$ equivalente à célula  $a.$  A figura 5.9c mostra o refinamento do disco $\mathcal{D}^r_a$ de acordo com a restrição do raio, ou seja,  $\mathcal{D}^r_a$ deve ter seu raio reduzido à metade, passando a ser representado como  $\mathcal{D}_a^{r/2}$ . Esta subdivisão implica que  $\mathcal{D}_a^{r/2}$  poderá não mais interceptar os mesmo discos que interceptava antes do refinamento. Além do mais, alguns dos discos que  $\mathcal{D}_a^{r/2}$  intercepta, já não obedecem mais ao critério das razões entre

os raios. Assim, os discos  $\mathcal{D}_b^{2r}, \mathcal{D}_d^{2r}, \mathcal{D}_e^{2r}$  e  $\mathcal{D}_h^{2r}$  da figura 5.9c também deverão ser refinados, pois interceptam o disco  $\mathcal{D}_a^{r/2}$ , que possui raio 4 vezes menor. A figura 5.9d mostra o refinamento destes quatro discos, representados como  $\mathcal{D}^r_b,~\mathcal{D}^r_d,~\mathcal{D}^r_e$ e  $\mathcal{D}^r_h$ . Porém, após o refinamento dos discos, muitos c-vértices que antes estavam dentro dos discos, estão em regiões que já não fazem parte de nenhum disco, como mostra a figura 5.9d. Nestas regiões devem ser gerados novos discos, até que todos os c-vértices pertençam a algum disco. A figura 5.9e mostra a nova cobertura de discos gerada (em destaque, os discos antigos, com centros nos c-vértices  $a, b, c, d, e, f, g \in h$ ). A partir desta nova cobertura de discos refinada é calculada a nova cobertura de Voronoi, mostrada na figura 5.9f.

A função RefinarCobDisc recebe como parâmetro o conjunto  $VIOLCEL$  (calculado em  $HaV$ iolacaoCelulas), contendo as células violadas. A partir destas células, RefinarCobDisc faz o refinamento dos discos e retorna dois importantes conjuntos: o primeiro é  $REFDISC$ , que conterá referências para todos os discos pré-existentes na cobertura de discos que foram refinados; o segundo conjunto é  $NOVOSDISC$ , que conterá referências para os novos discos criados durante o refinamento.

![](_page_14_Picture_504.jpeg)

O conjunto  $REFDISC$  será usado para refinar as células préexistentes correspondentes aos discos refinados. No caso da figura 5.9,  $REFDISC$  conterá referência aos discos de centro em  $a, b, d, e$  e h (refinados) e, a partir destes, é possível saber que as células correspondentes  $\mathcal{V}_\mathcal{C}^\mathcal{G}$  $\mathcal{C}^{\mathcal{G}}(a), \mathcal{V}^{\mathcal{G}}_{\mathcal{C}}$  $\mathcal{C}^{\mathcal{G}}(b), \mathcal{V}^{\mathcal{G}}_{\mathcal{C}}$  $\mathcal{C}^{\mathcal{G}}(d), \mathcal{V}^{\mathcal{G}}_{\mathcal{C}}$  $\mathcal{C}^{\mathcal{G}}(e)$  e  $\mathcal{V}^{\mathcal{G}}_{\mathcal{C}}$  $\mathcal{C}(h)$  deverão ser refinadas (na realidade, todas as vizinhas destas cinco células, que são  $\mathcal{V}_c^{\mathcal{G}}$  $\mathcal{C}^{\mathcal{G}}(c), \mathcal{V}^{\mathcal{G}}_{\mathcal{C}}$  $\mathcal{C}^{\mathcal{G}}(f)$  e  $\mathcal{V}_{\mathcal{C}}^{\mathcal{G}}$  $\mathcal{C}^{\mathcal{G}}(g)$ , também deverão ser refinadas). O conjunto NOV OSDISC será usado para gerar as novas células da cobertura de Voronoi correspondentes aos novos discos (células brancas da figura 5.9f).

Quando os discos são refinados, muitos c-vértices que antes estavam classificados como 'proibidos', ou seja, estavam contidos nos discos e n˜ao podiam ser centro de outros discos, ficam de fora dos discos refinados e passam a ter a permiss˜ao de originar novos discos. Para gerar estes novos discos não é mais necessário verificar a ocorrência dos eventos topológicos, pois tais eventos j´a foram verificados na primeira vez que a cobertura de discos foi gerada. Por isto, foi chamada a função GerarDisco, em vez da função GerarDiscoComEventos.

## 5.4 Triangulação

Esta etapa visa gerar uma malha base a partir do dual da cobertura de Voronoi (figura 5.10).

![](_page_15_Figure_5.jpeg)

Figura 5.10: a)Cobertura de Voronoi. b)Dual de Voronoi. c)Malha base.

Pela própria definição de superfícies regulares (seção 2.1), que envolve a idéia de que uma superfície pode ser construída através da colagem de variados pedaços de papel, resulta que uma cobertura de discos formada por discos independentes é como a representação de um atlas (representa¸c˜ao planar) da superf´ıcie. Portanto a cobertura de discos gerada retém corretamente a topologia da superfície. Uma consequência disto é que a cobertura de Voronoi gerada sobre o grafo de conectividade tem a mesma estrutura de um diagrama de Voronoi planar e seu dual equivale à triangulação de Delaunay. É importante observar que as informações topológicas não são explicitamente extraídas, ou seja, o *genus* da superfície não é calculado explicitamente durante a extração da malha base. Porém, estas informações podem ser obtidas a partir das características de Euler da malha base.

A triangulação pode ser calculada a partir das relações de vizinhança entre as células e a partir dos vértices de Voronoi, definidos na seção anterior, que são os c-vértices que possuem vizinhos em mais de uma célula da cobertura de Voronoi. Uma boa estratégia para construir a triangulação é, para cada célula  $\mathcal{V}_c^{\mathcal{G}}$  $\mathcal{C}^{\mathcal{G}}(v) \in \mathcal{V}_{\mathcal{C}}^{\mathcal{G}},$  gerar todos os triângulos formados entre  $\mathcal{V}_c^\mathcal{G}$  $\mathcal{C}(v)$  e suas células vizinhas. Isto requer que as células vizinhas estejam ordenadas em torno de  $\mathcal{V}_c^{\mathcal{G}}$  $\mathcal{C}^{g}(v)$ . Uma forma natural de se obter esta ordenação  $\acute{\text{e}}$  projetando no plano tangente à superfície, que passa em v, os centros das células vizinhas. Tal ordenação, porém, pode não refletir corretamente a disposição espacial das células (figura 5.11a). Mesmo substituindo o plano tangente por um plano médio que passe pelos centros das células vizinhas, este problema persiste.

![](_page_16_Figure_3.jpeg)

Figura 5.11: a) Projeção no plano tangente. b)- e)Geração ordenada dos triângulos em torno da célula  $\mathcal{V}_c^{\mathcal{G}}$  $\overset{\omega}{\mathcal{C}}(v).$ 

Outra alternativa para construir ordenadamente os triângulos adjacentes ao c-vértice v (a célula  $\mathcal{V}_c^{\mathcal{G}}$  $\mathcal{C}^{G}(v)$  será chamada de  $C_{atual}$ ) é, a partir de uma célula vizinha inicial, chamada  $V_{atual}$  (figura 5.11b), obter a próxima célula  $V_{prox}$  (supor  $V_{prox} = V_C^{\mathcal{G}}$  $\mathcal{C}^{\mathcal{G}}(w)$ ) que seja vizinha de  $\mathcal{V}^{\mathcal{G}}_{\mathcal{C}}$  $\mathcal{C}^{(v)}(v)$  e  $V_{atual}$  simultaneamente e gerar o triângulo cujos vértices são os centros de  $\mathcal{V}_c^\mathcal{G}$  $\mathcal{C}_{\mathcal{C}}^{G}(v)$ ,  $V_{atual}$  e  $V_{prox}$ , conforme mostra a figura 5.11c. O segundo triângulo deve ser formado pelas células  $\mathcal{V}_c^{\mathcal{G}}$  $\mathcal{C}^{\mathcal{G}}(v), \mathcal{V}_{\mathcal{C}}^{\mathcal{G}}$  $\mathcal{C}^{G}(w)$  e pela próxima célula que seja vizinha de  $\mathcal{V}_c^{\mathcal{G}}$  $\mathcal{C}^{\mathcal{G}}(v)$  e de  $\mathcal{V}^{\mathcal{G}}_{\mathcal{C}}$  $\overset{\cal{G}}{\mathcal{C}}(w)$ ao mesmo tempo. É claro que esta próxima célula não pode mais ser  $V_{atual}$ . Para tal, será definida a célula  $V_{ant}$  à qual é atribuída a célula  $V_{atual}$  (figura 5.11d). Esta célula  $V_{ant}$  é usada para impedir que a busca da próxima célula seja feita no sentido errado. À célula  $V_{atual}$ será atribuída  $V_{prox}$  e  $V_{prox}$  será a próxima célula procurada, ou seja, será uma célula vizinha de  $C_{atual}$  e de  $V_{atual}$  ao mesmo tempo, além de exigir-se que  $V_{prox} \neq V_{ant}$ . O segundo triângulo então é formado pelos centros das células  $\mathcal{V}_c^{\mathcal{G}}$  $\mathcal{C}(v)$ ,  $V_{atual}$  e  $V_{prox}$  (figura 5.11d). Este processo deve ser repetido até que todos os triângulos que compartilham o c-vértice  $v$  sejam gerados (figura 5.11e). A célula  $\mathcal{V}_c^{\mathcal{G}}$  $\mathcal{C}^{g}(v)$  deve ser então marcada. Esta marcação evita que quando a célula atual  $C_{atual}$  for algum vizinho de  $\mathcal{V}_{\mathcal{C}}^{\mathcal{G}}$  $\mathcal{C}(v)$ , sejam gerados triângulos repetidos, ou seja, triângulos que já foram gerados quando  $C_{atual}$ era igual a  $\mathcal{V}_c^{\mathcal{G}}$  $\mathcal{C}^{(v)}(v).$ 

O cálculo da triangulação em volta da célula  $C_{atual}$  acaba quando todas as suas células vizinhas forem percorridas (ordenadamente). Porém, quando não é possível encontrar nenhuma célula vizinha de  $C_{atual}$  e  $V_{atual}$ , e, no entanto nem todos os vizinhos de  $C_{atual}$  foram percorridos, é sinal de que a célula atual está no bordo da superfície e isto deve ser refletido na triangulação (figura  $5.12$ ).

![](_page_17_Figure_3.jpeg)

Figura 5.12: Triangulação de uma célula do bordo.

O processo de geração de triângulos em torno de uma célula  $C_{atual}$ , gera triângulos sempre com o mesmo sentido (cada triângulo é formado pelos centros das células  $C_{atual}$ ,  $V_{atual}$ ,  $V_{prox}$ , ou seja, no sentido anti-horário). Para garantir isto, quando o primeiro triângulo em volta de  $C_{atual}$  for gerado, deve-se garantir que a célula  $V_{prox}$  escolhida manterá o sentido correto do triângulo, uma vez que existem duas células vizinhas a  $C_{atual}$  e a  $V_{atual}$  ao mesmo tempo. A figura 5.13a mostra as células  $V_1$  e  $V_2$  vizinhas a  $C_{atual}$ e a  $V_{atual}$  simultaneamente. Supondo que  $p(x)$  sejam as coordenadas do c-vértice x e que  $c, v_a, v_1$  e  $v_2$  são respectivamente os centros da célula  $C_{atual}$ ,  $V_{atual}$ ,  $V_1$  e  $V_2$ , para decidir qual das duas células deve ser escolhida como  $V_{prox}$ , basta comparar os vetores  $\vec{v}_1 = [p(v_a) - p(c)] \times [p(v_1) - p(c)]$  e  $\vec{v}_2 = [p(v_a) - p(c)] \times [p(v_2) - p(c)]$  com o vetor  $\vec{c}$ , normal ao centro de  $C_{atual}$ . Se o produto escalar $\vec{c}.\vec{v}_1 > 0$ , então  $V_{prox} = V_1$ senão  $V_{prox} = V_2$   $(\vec{c}.\vec{v}_2 > 0)$ (figura 5.13b). A normal  $\vec{c}$  no c-vértice c pode ser calculada utilizando o gradiente da transformada de distância do volume original.

Extração de Malhas Adaptativas em Multi-resolução a partir de Volumes, usando Simplificação e Refinamento 61

![](_page_18_Figure_1.jpeg)

Figura 5.13: a)Escolha de  $V_{prox}$  entre  $V_1$  e  $V_2$  b)Relação entre os vetores. c) Ordenação incorreta. c) Vetores tomados nos c-vértices de Voronoi.

Na verdade, é mais seguro que, em vez de calcular os vetores  $\vec{v}_1, \vec{v}_2$  $e \, \vec{c}$  em relação aos centros das células, eles sejam tomados localmente em c-vértices da região de interseção entre as células, pois tal região se aproxima localmente a um plano e a relação entre este três vetores reflete corretamente a ordenação das células. As figuras 5.13c e d, onde as células  $C_{atual}$ ,  $V_{atual}$ ,  $V_1$  e  $V_2$  estão sobre uma superfície, mostram esta idéia: a figura 5.13c mostra os c-vértices  $c, v_a, v_1$  e  $v_2$  tomados nos centros das células e a relação entre os vetores  $\vec{v}_1, \vec{v}_2$  e  $\vec{c}$  refletindo erroneamente a ordenação entre as células. Na figura 5.13d, que mostra a região equivalente à elipse da figura 5.13c ampliada, o c-vértice  $c$  é escolhido como vértice de Voronoi da célula  $C_{atual}$  e  $v_a \in V_{atual}$ ,  $v_1 \in V_1$  e  $v_2 \in V_2$  são vizinhos de c (também são vértices de Voronoi), de modo que os vetores  $\vec{v}_1, \vec{v}_2$  e  $\vec{c}$ , refletem corretamente a ordenação das células. Uma vez escolhida  $V_{prox}$  pela primeira vez, os próximos triângulos serão sempre orientados no sentido correto, pois a célula  $V_{ant}$  impedirá que a busca da próxima célula seja feita erroneamente.

Devido ao critério de vizinhança adotado entre as células da cobertura de Voronoi, é comum a ocorrência de vértices de Voronoi impróprios, ou seja, vértices que pertecem a mais de duas fronteiras da célula  $\mathcal{V}_c^{\mathcal{G}}$  $\mathcal{C}^{G}(v)$ . Na verdade, quanto menor a relação entre o raio dos discos que geraram a cobertura de Voronoi e as dimens˜oes dos voxels, maiores s˜ao as chances de ocorrência de vértices de Voronoi impróprios. Quando ocorrem tais vértices, há ambiguidades na triangulação que deve ser gerada entre as células (figura 5.14a). Nestes casos, encontrar a célula  $V_{prox}$ , a partir de  $C_{atual}$  e  $V_{atual}$ , requer maiores cuidados. É que quando ocorrem vértices de Voronoi impróprios, podem existir diversas células vizinhas a  $C_{atual}$  e  $V_{atual}$  ao mesmo tempo, mesmo considerando que a busca de  $V_{prox}$  é feita apenas no sentido anti-horário. Este conjunto de células posicionadas após  $V_{atual}$  (no sentido anti-horário) e vizinhas de  $C_{atual}$  e  $V_{atual}$  simultanemente será referenciado como  $Prox$ . A figura 5.14b mostra um exemplo, onde relação entre os veto<br>
as células. Na figur<br>
figura 5.13c ampliad<br>
célula  $C_{atual}$  e  $v_a \,\epsilon$ <br>
vértices de Voronoi),<br>
a ordenação das cé<br>
próximos triângulos<br>  $V_{ant}$  impedirá que a<br>
Devido ao crité<br>
de Voronoi, é comu<br>
seja

![](_page_19_Figure_1.jpeg)

Figura 5.14: a)Ambiguidade na triangulação b)Possíveis  $V_{prox}$ :  $V_1, V_2$  e  $V_3$ .

Para escolher corretamente  $V_{prox}$ , as células do conjunto Prox devem ser ordenadas e  $V_{prox}$  será tomada como a célula de  $Prox$  mais próxima a  $V_{atual}$ . Para decidir a melhor forma de ordenar os elementos do conjunto  $Prox$ , deve-se levar em conta a dimensão das células (relação entre o raio do disco correspondente e o tamanho dos voxels) e as variadas disposições dos c-vértices vizinhos no grafo de conectividade. Por exemplo, a ordenação pode ser feita projetando-se os centros das células no plano tangente ao centro de  $C_{atual}$ . Esta forma de ordenação funciona bem se a região da iso-superfície contendo os centros das células se aproximar localmente ao plano médio formado pelos centros. Esta aproximação acontece quando os raios dos discos não são muito grandes em relação às dimensões dos voxels. Porém, quando as células são grandes (discos com raios grandes em relação às dimensões dos voxels), dependendo da distribuição espacial dos centros, a região da iso-superfície que abrange localmente os centros não se aproxima de um plano m´edio (figura 5.13c) os centros podem ser projetados erroneamente (figura 5.11a). Em compensação, se as células são grandes, certamente a próxima célula  $V_{\text{prox}}$  pode ser tomada como o elemento de *Prox* que contiver a maior fronteira com a célula  $V_{atual}$ . Na figura 5.14b a célula  $V_3$  é a que possui a maior fronteira com a célula  $V_{atual}$ . Esta heurística da maior fronteira não é garantida se as células forem pequenas, devido ao pequeno número de c-vértices contidos no disco (e na célula) e à diversidade da disposição dos vértices vizinhos.

Para melhor especificar o que se trata de uma célula grande ou pequena, faz-se necessário olhar para a relação entre os raios dos discos e as dimensões  $dx, dy, dz$  dos voxels que compõem o volume. Seja r o raio do disco equivalente à célula atual  $C_{atual}$  e seja dim a dimensão do voxel (maior dimensão ou média das dimensões, por exemplo). A célula  $C_{atual}$  é

considerada grande se  $r/dim \geq \sigma$  e é considerada pequena se  $r/dim < \sigma$ . Nos testes realizados, os resultados da ordenação (e triangulação em geral) mostraram-se bastante satisfatórios com  $\sigma = 2.5$ . O resultado limite na diminuição excessiva dos raios é que cada c-vértice do grafo de conectividade seria um disco contendo unicamente seu centro.

#### Tratamento de Buracos na Superfície

A seção anterior mostrou que cada triângulo gerado em volta da célula  $C_{atual}$ é formado pelos centros das células  $C_{atual}$ ,  $V_{atual}$  e  $V_{prox}$ . A escolha de  $V_{prox}$  requer que esta seja simultanemante vizinha de  $C_{atual}$  e de  $V_{atual}$ . Porém esta condição não é suficiente para gerar a triangulação corretamente. A figura 5.15 mostra as três células  $C_{atual}$ ,  $V_{atual}$  e  $V_{prox}$ , nestas condições, gerando triângulos de maneira errada. Este problema acontece porque, além da condição acima, é necessário que exista algum vértice de Voronoi  $v \in C_{atual}$  de modo que  $v \in Front(C_{atual}, V_{atual})$  e  $v \in Front(C_{atual}, V_{prox})$ . Se  $V_{prox}$  é vizinha de  $C_{atual}$  e de  $V_{atual}$ , mas não existe um vértice de Voronoi com a propriedade acima, significa que o triângulo não existe, ou seja, há um buraco entre os centro das células  $C_{atual}$ ,  $V_{atual}$ ,  $V_{prox}$ .

![](_page_20_Figure_4.jpeg)

Figura 5.15: O triângulo marcado com X não pode ser gerado.